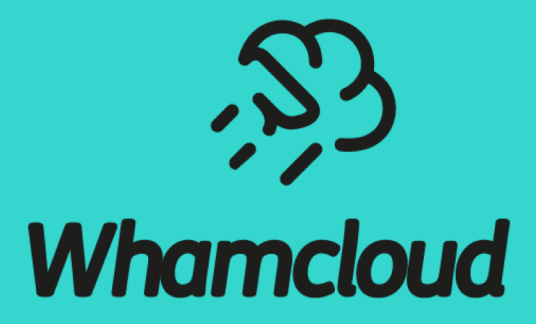

#### **Experimentations on encryption on top of Lustre**

sbuisson@whamcloud.com

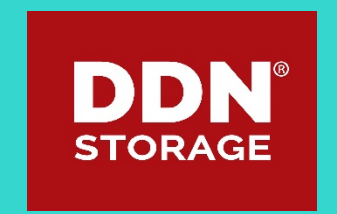

#### Experimentations on encryption on top of Lustre

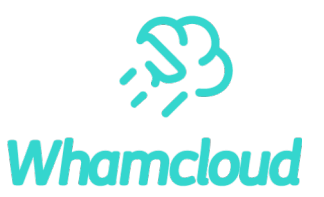

#### ► What is encryption on top of Lustre?

- ▶ Various existing encryption solutions
	- Features review
	- Functional testing
	- Performance evaluation

# Encryption on top of Lustre

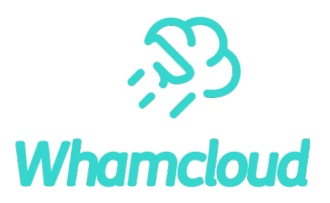

#### ▶ What is encryption on top of Lustre?

• use case:

oprovide special directory to users, to safely store secrets

• goals:

oprotect data in transit between clients and servers

oprotect data at rest

• challenge:

oquick-and-easy solution to implement

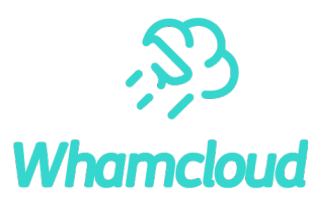

#### $\blacktriangleright$ ext4

- ►eCryptfs
- ►EncFS
- ►gocryptfs
- ►dm-crypt/LUKS

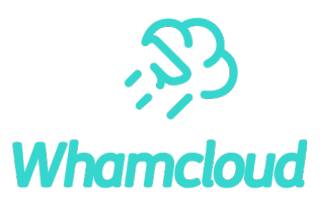

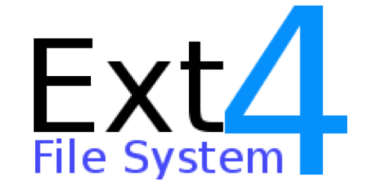

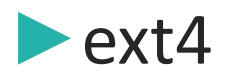

- file-based encryption handled directly at FS level, per directory
- AES-256
- master encryption key stored in kernel keyring
- •from kernel 4.1
	- oavailable in Ubuntu from 16.04
	- onot backported to CentOS 7.5

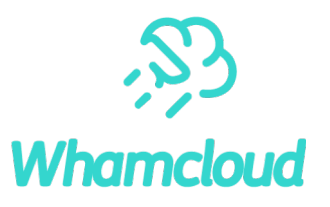

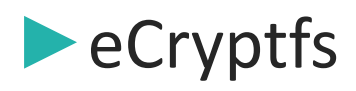

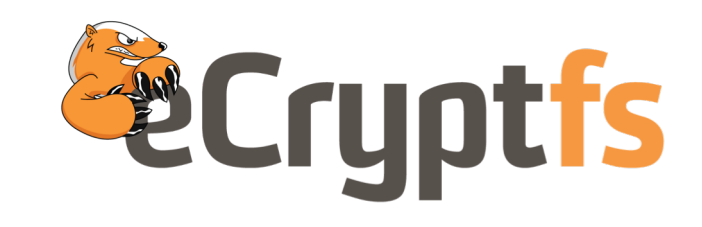

- •stacked file system, kernel space
- AES-256
- master encryption key stored in kernel keyring
- from kernel 2.6.19

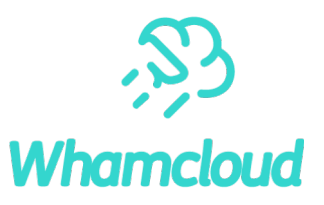

#### ►EncFS

- •stacked file system, user space: FUSE
- AES-192
- master encryption key stored internally
- available in any CentOS or Ubuntu distro

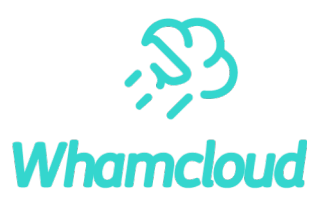

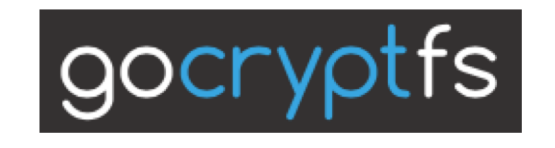

►gocryptfs

- stacked file system, written in GO, user space: FUSE
- AES-256
- master encryption key stored internally
- available in recent Ubuntu, or via binaries

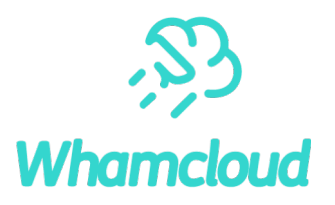

►dm-crypt/LUKS

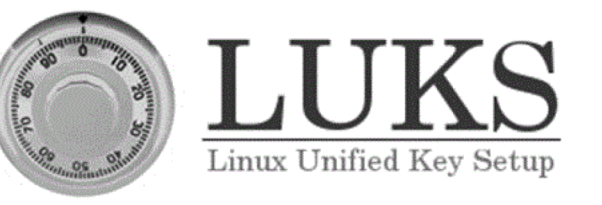

- block device encryption layer, kernel space
- AES-256
- master encryption key stored internally (key slots)
- •from kernel 2.6

#### Encryption solutions comparison

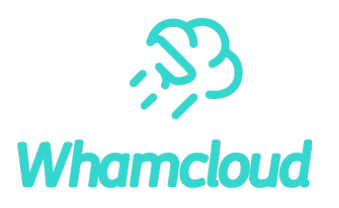

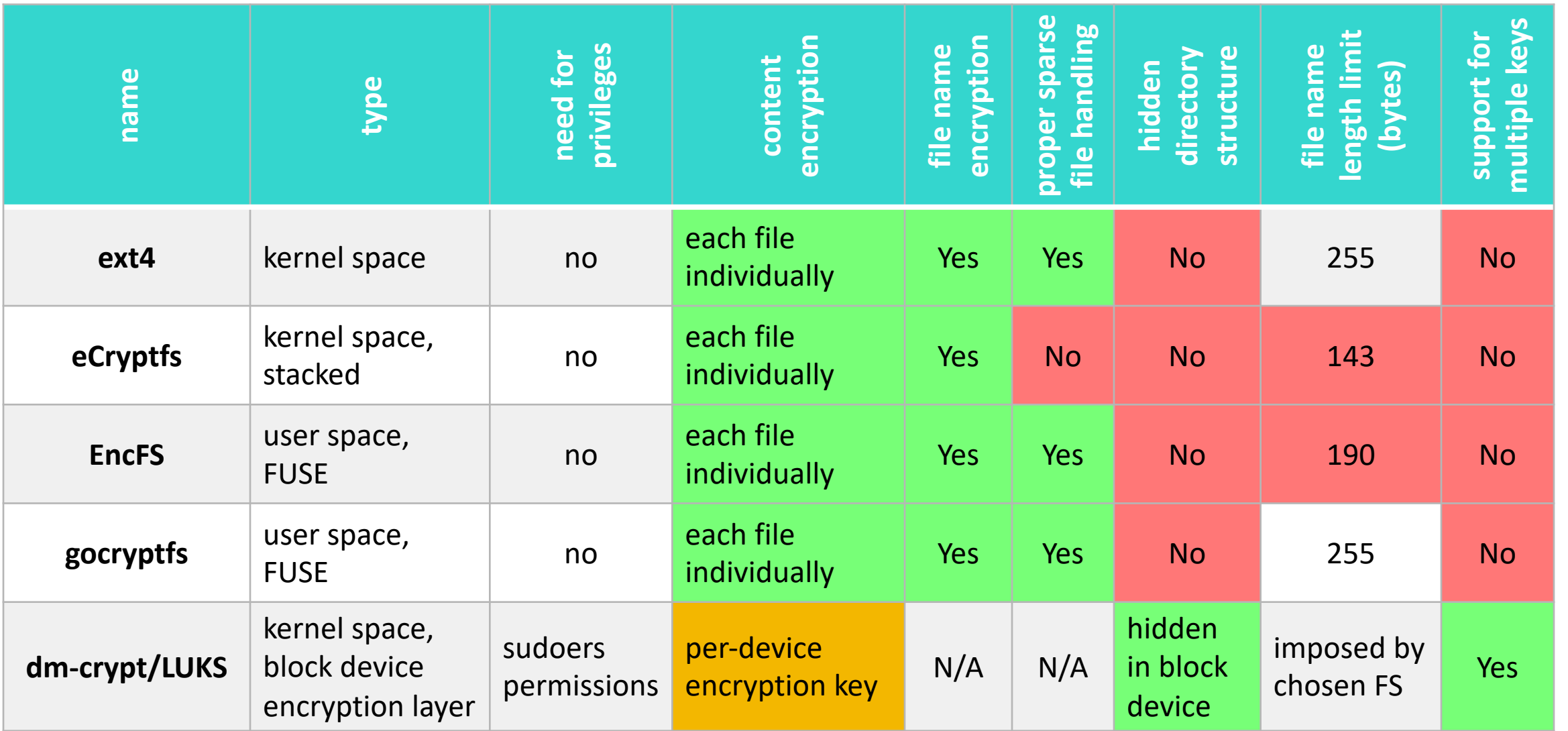

whamcloud.com

## Encryption solutions comparison

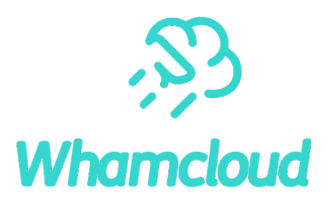

#### ▶ Caveats

#### • ext4

ofilesystem cache not invalidated when key revoked

• eCryptfs

odeprecated since RH 6.6, still supported in Ubuntu, and present in upstream kernel olong-standing bugs when used on top of networked filesystems

• EncFS

osecurity audit from 2014 (v1.7) points to vulnerabilities, many not addressed as of v1.9

#### • dm-crypt/LUKS

ospace available for encryption limited by block device size

oneed to protect against LUKS header corruption

# Functional tests with encryption on top of Lustre

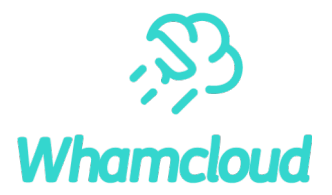

## ▶ Methodology

- •sanity.sh
- •sanityn.sh
- ▶ Must skip tests:
	- that depend on striping info
	- that rely on fid2path mechanism
	- that make use of Changelogs osome info may differ
	- that make use of jobstats oprocess doing IOs may differ

## Encryption setup on top of Lustre

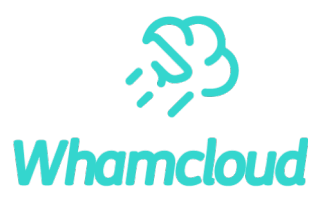

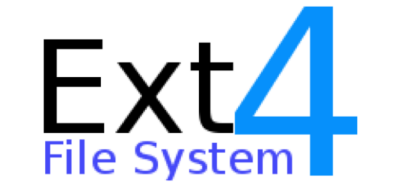

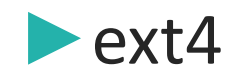

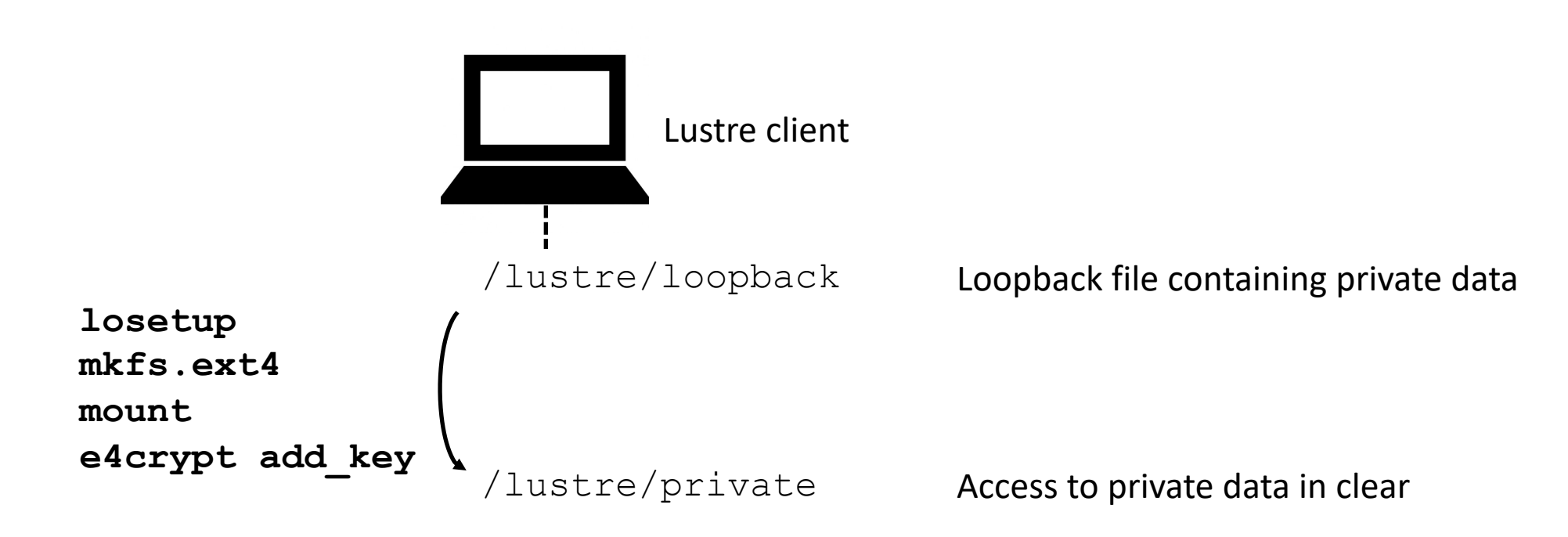

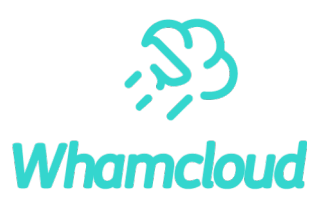

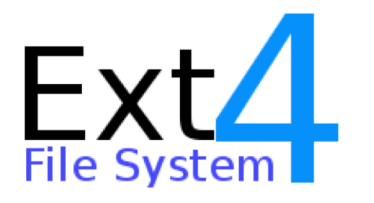

#### $\blacktriangleright$ ext4

- •sanity.sh
	- o109 failed out of 475
		- –operations on files/dirs inside mount point are just read/write ops as seen by Lustre (loopback file)
		- $\Rightarrow$  results difficult to interpret

osome instability

–due to Lustre master branch + Ubuntu 18.04 kernel?

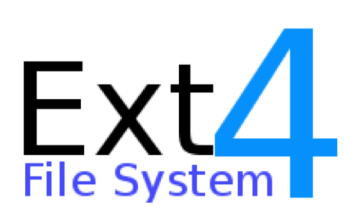

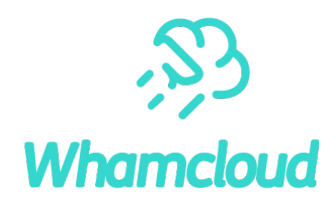

#### $\blacktriangleright$ ext4

• sanityn.sh

otest 1 failed!

**sanityn test\_1: @@@@@@ FAIL: Check create**

test\_1() { touch \$DIR1/\$tfile [ -f \$DIR2/\$tfile ] || error "**Check create**" chmod 777 \$DIR2/\$tfile \$CHECKSTAT -t file -p 0777 \$DIR1/\$tfile || error "Check attribute update for 0777"

> chmod a-x \$DIR2/\$tfile \$CHECKSTAT -t file -p 0666 \$DIR1/\$tfile || error "Check attribute update for 0666"

rm \$DIR2/\$tfile \$CHECKSTAT -a \$DIR1/\$tfile || error "Check unlink - removes file on other mountpoint"

• inodes kept in cache and never checked for underneath change

}

 $\Rightarrow$  cannot work on top of parallel file system like Lustre

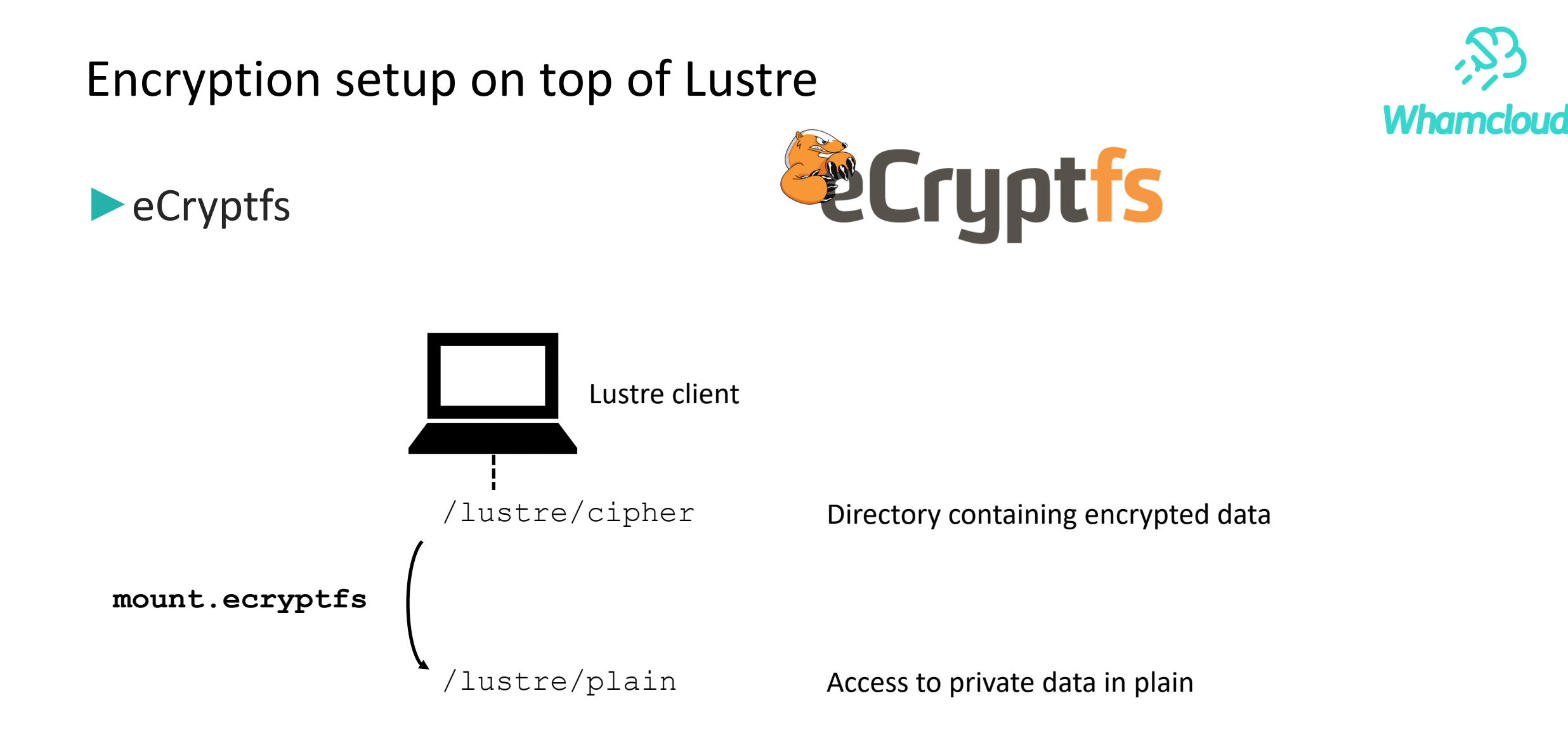

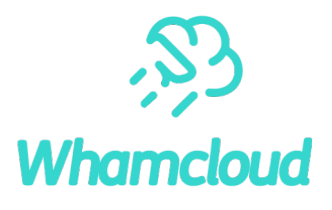

#### ▶eCryptfs

- •sanity.sh
	- o40 failed out of 475, problems with:
		- –sparse files
		- –file name length
		- –atime
		- –file attributes
		- –direct IO

#### olot of instability

–not only due to Lustre master branch + Ubuntu 18.04 kernel

*<u>ECryptis</u>* 

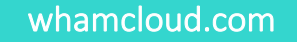

▶eCryptfs

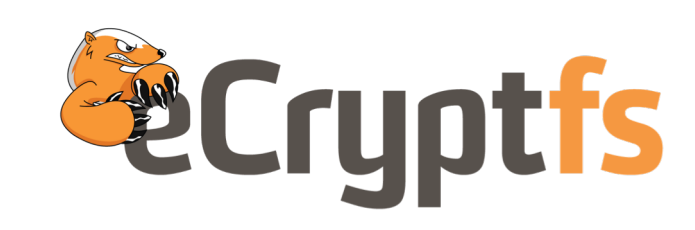

- •sanityn.sh otest 1 failed! **sanityn test\_1: @@@@@@ FAIL: Check create**
- inodes kept in cache and never checked for underneath change  $\Rightarrow$  cannot work on top of parallel file system like Lustre

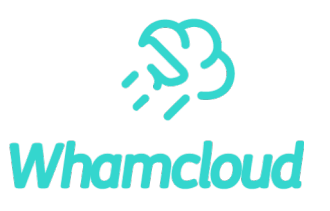

## Encryption setup on top of Lustre

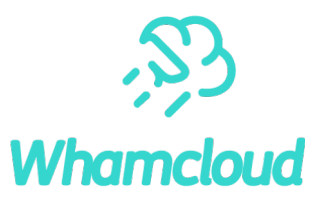

►EncFS

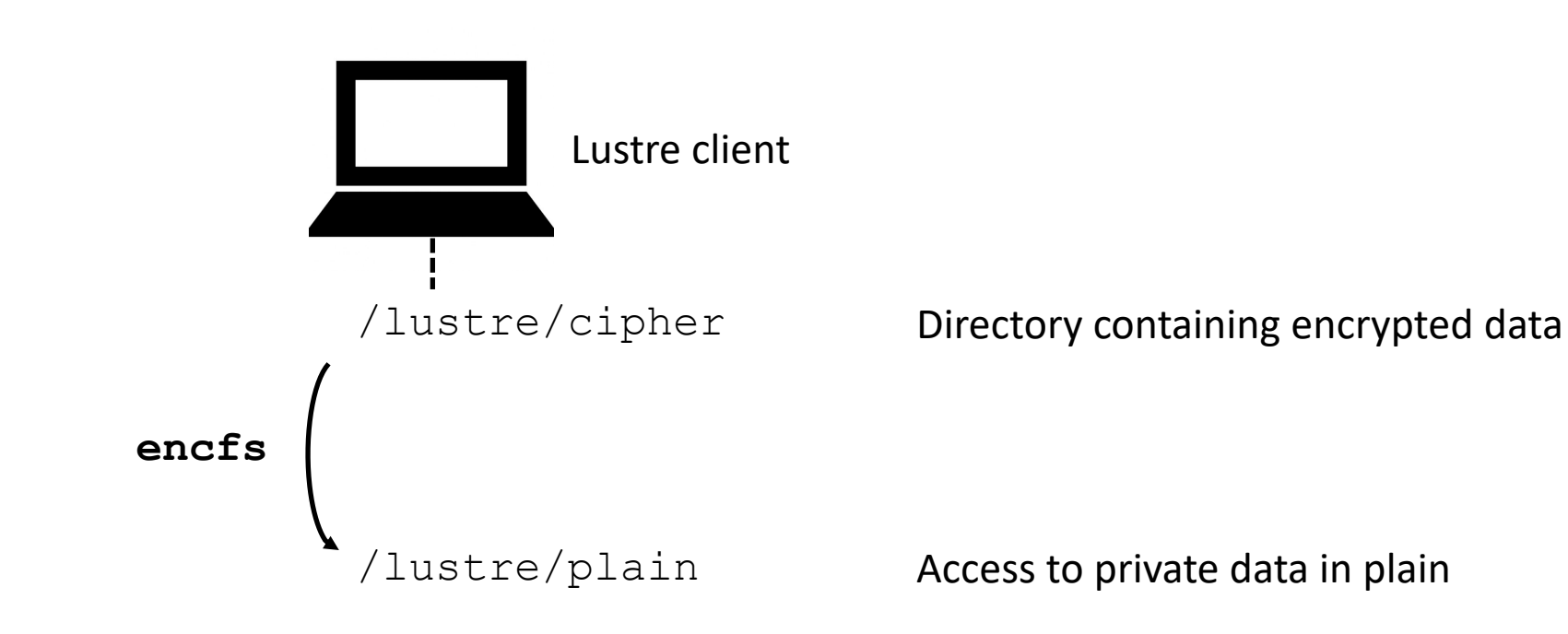

#### ►EncFS

- •sanity.sh
	- o35 failed out of 475, problems with:
		- –file name length
		- –atime
		- –file attributes, ACLs
		- –char/block device not supported
		- –direct IO
- possible to apply striping on ciphered file encfsctl encode <rootdir> <file>

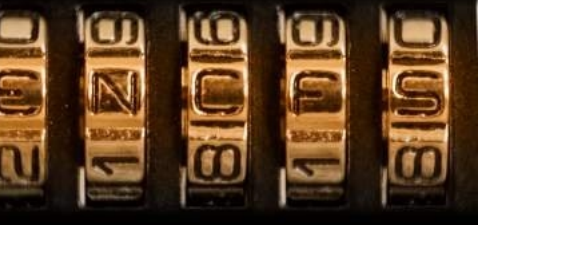

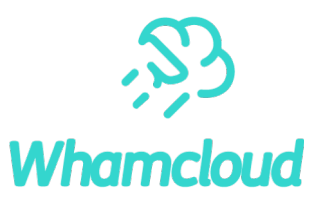

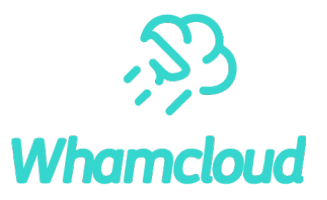

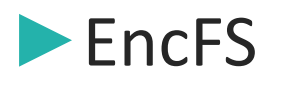

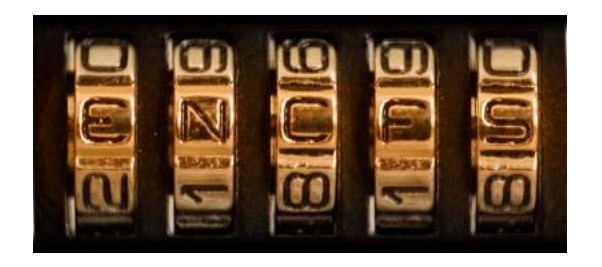

#### •sanityn.sh

orequires **--nocache** option

o17 failed out of 145, problems with:

#### –openunlink

- –ops on executing file
- –erratic support of direct IO, works on occasions

# Encryption setup on top of Lustre

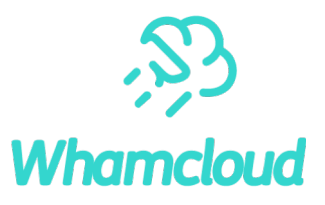

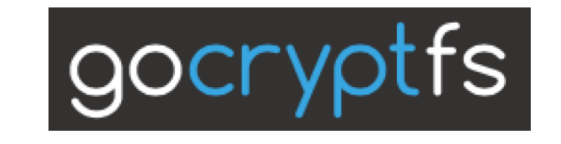

▶gocryptfs

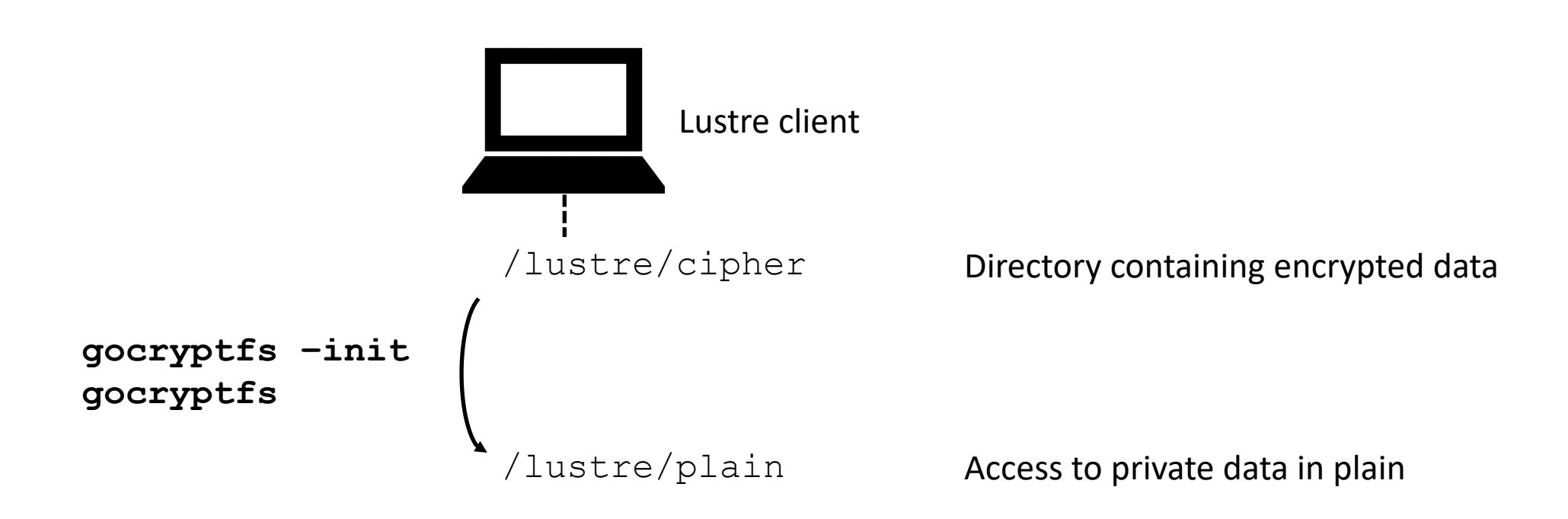

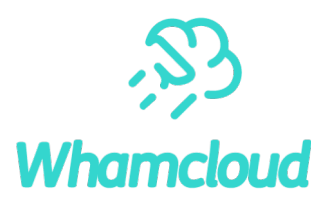

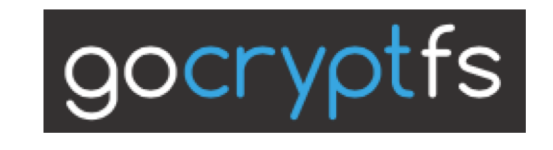

▶gocryptfs

#### •sanity.sh

- o43 failed out of 475, problems with:
	- –hard links
	- –file attributes, ACLs
	- –only user. xattrs
	- –char/block device not supported
	- –direct IO

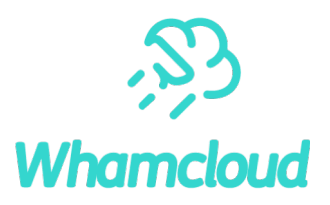

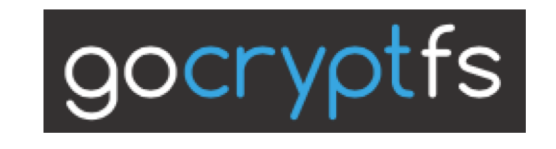

▶gocryptfs

•sanityn.sh

orequires **-sharedstorage** option

o14 failed out of 145, problems with:

- –openunlink
- –hard links
- –only user. xattrs

# Encryption setup on top of Lustre

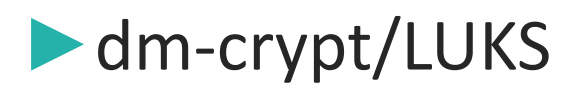

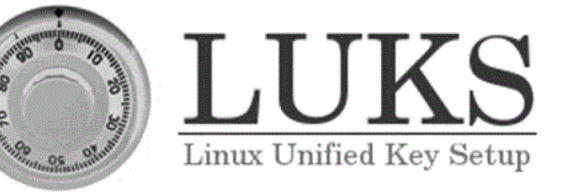

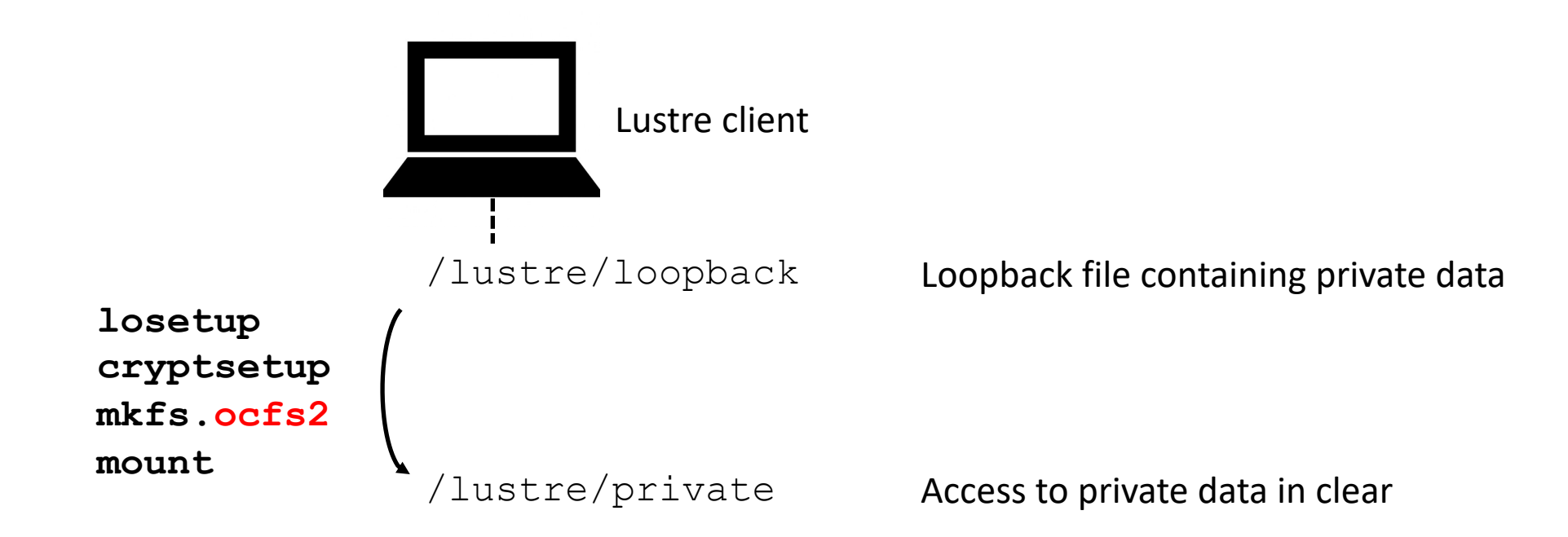

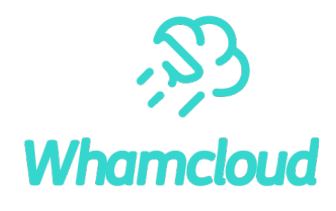

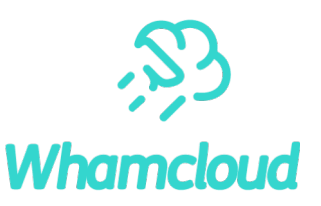

►dm-crypt/LUKS

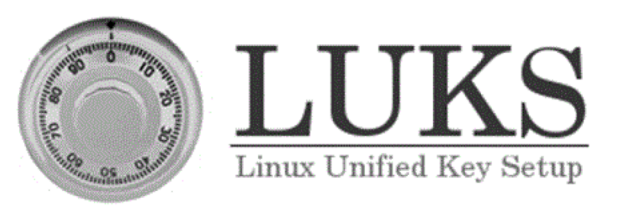

- •sanity.sh
	- o30 failed out of 475
		- –operations on files/dirs inside mount point are just read/write ops as seen by Lustre (loopback file)
		- $\Rightarrow$  results difficult to interpret
- possible to set striping on loopback file

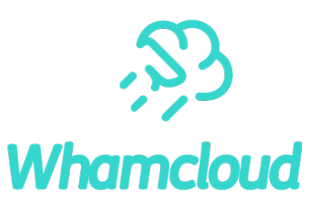

►dm-crypt/LUKS

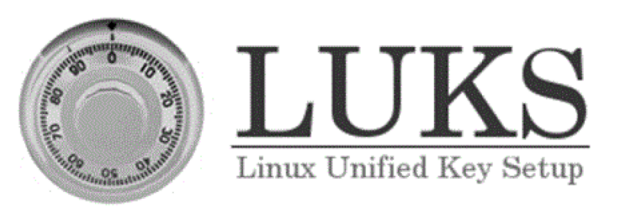

• sanityn.sh

oneed shared storage FS (ocfs2) to see modifications from other Lustre clients

o14 failed out of 145, problems with:

- –openunlink
- –ops on executing file
- –'loopback-file effect'

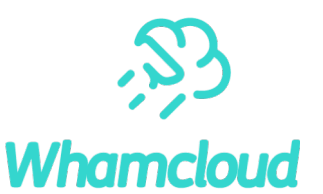

#### ►Testbed

• Client

oSkylake 48 cores, Intel(R) Xeon(R) Platinum 8160 CPU @ 2.10GHz o96 GB RAM

oConnectX-4 Infiniband adapter, EDR network

• Server

o48 OSTs

# ▶ Methodology

- •IOR, file per process, sequential IO
- •IOR, file per process, random IO

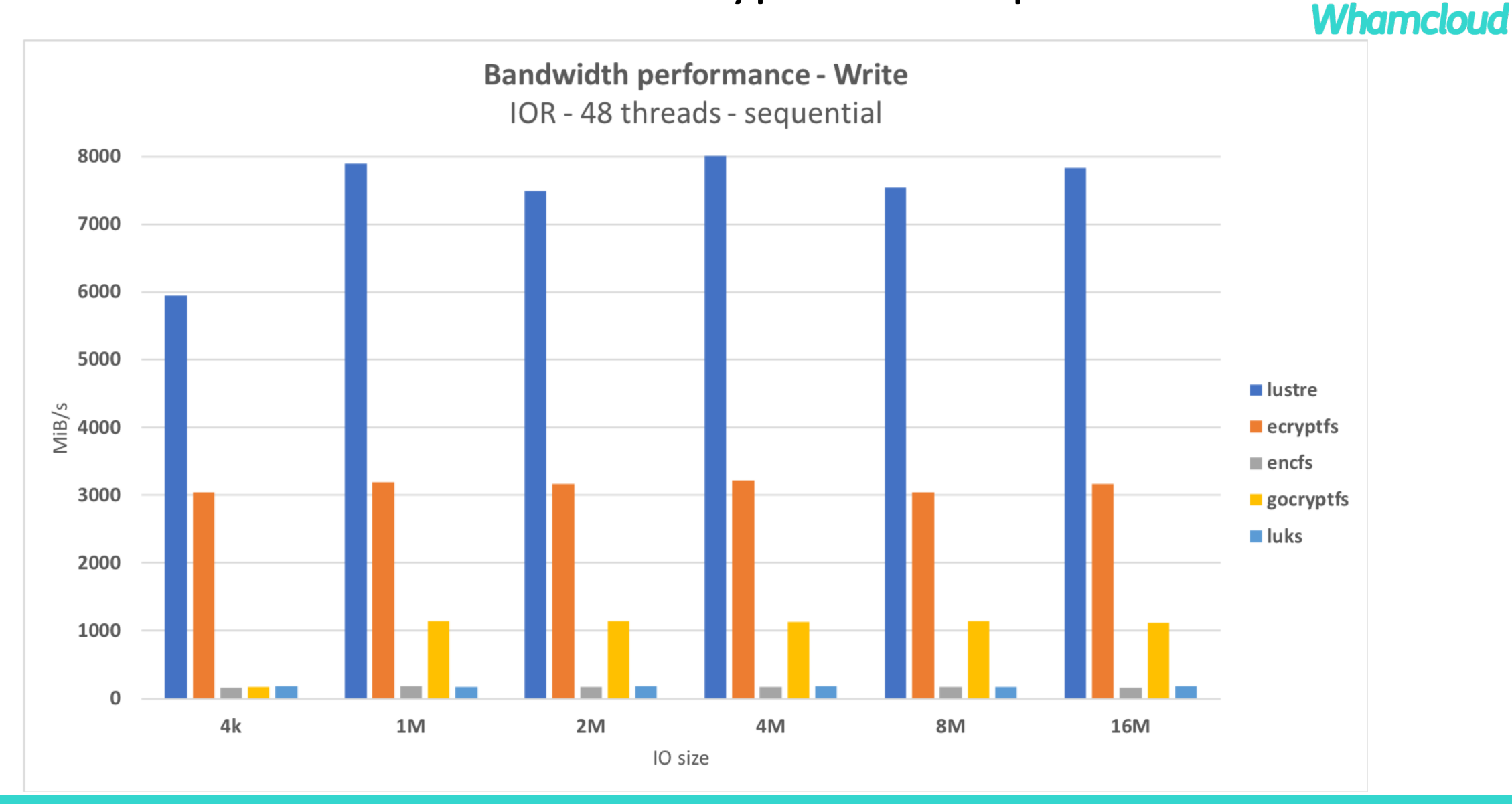

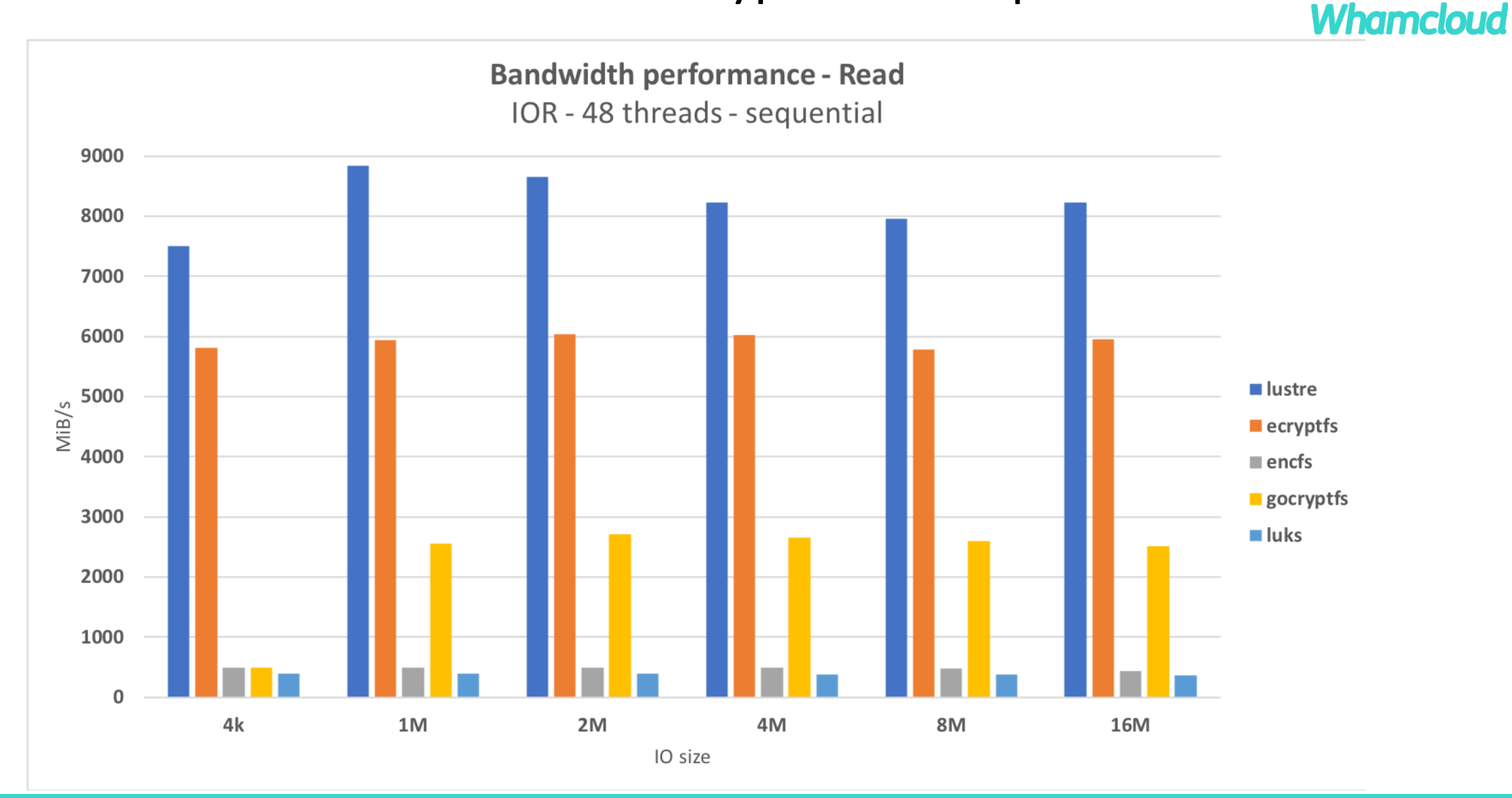

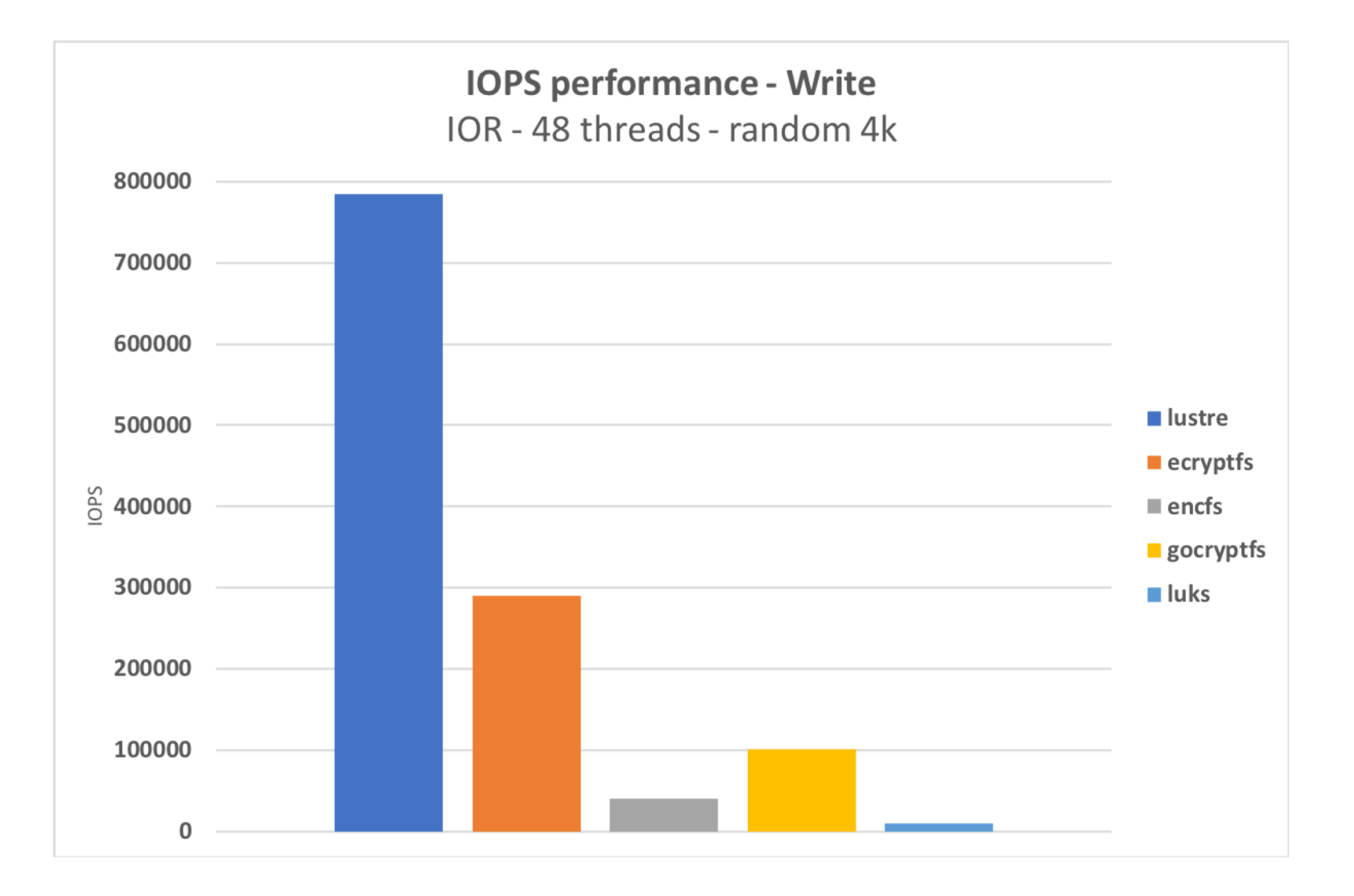

**Whamcloud** 

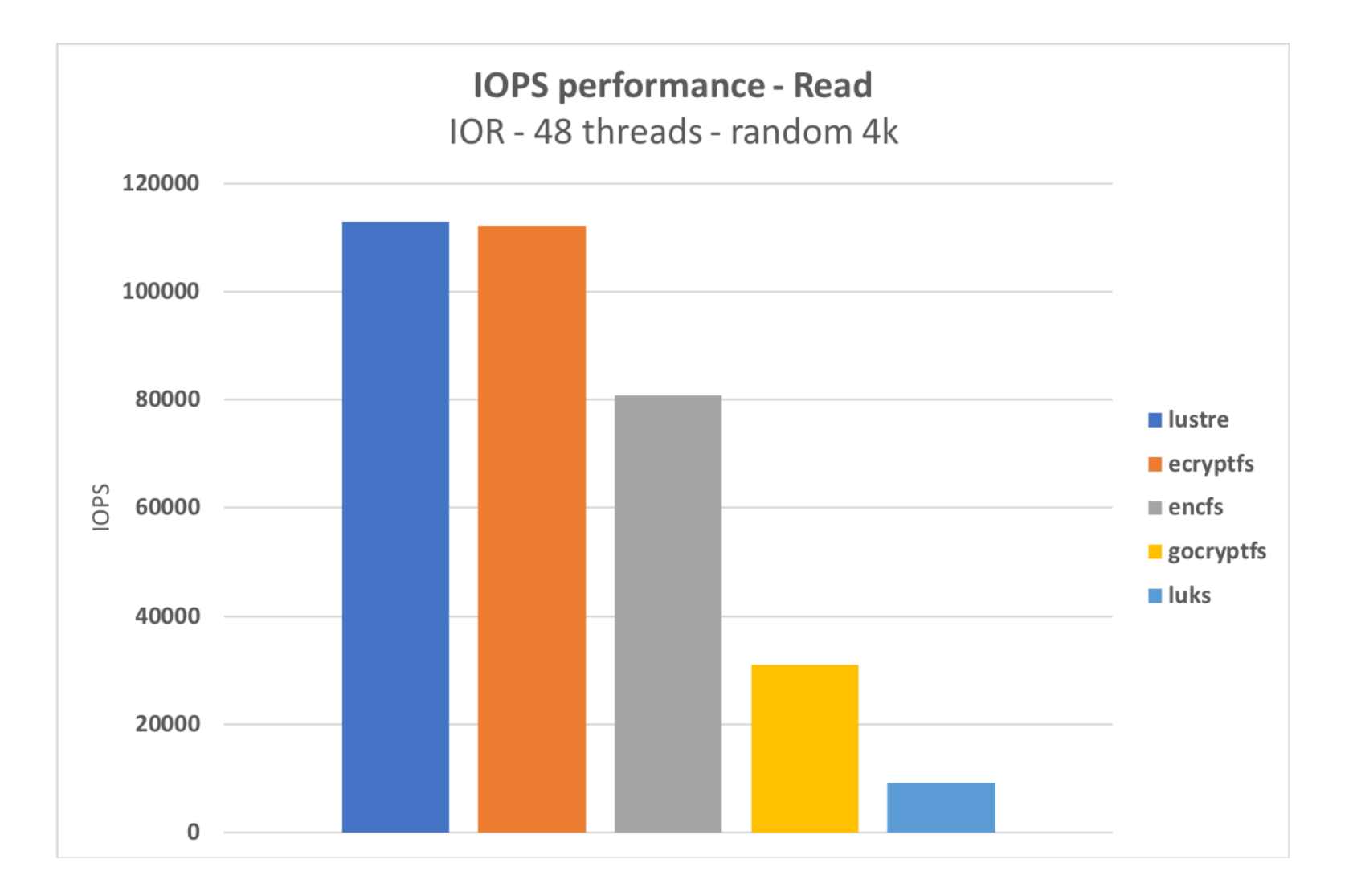

**Whamcloud** 

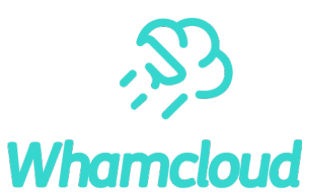

#### ▶Reasons behind numbers

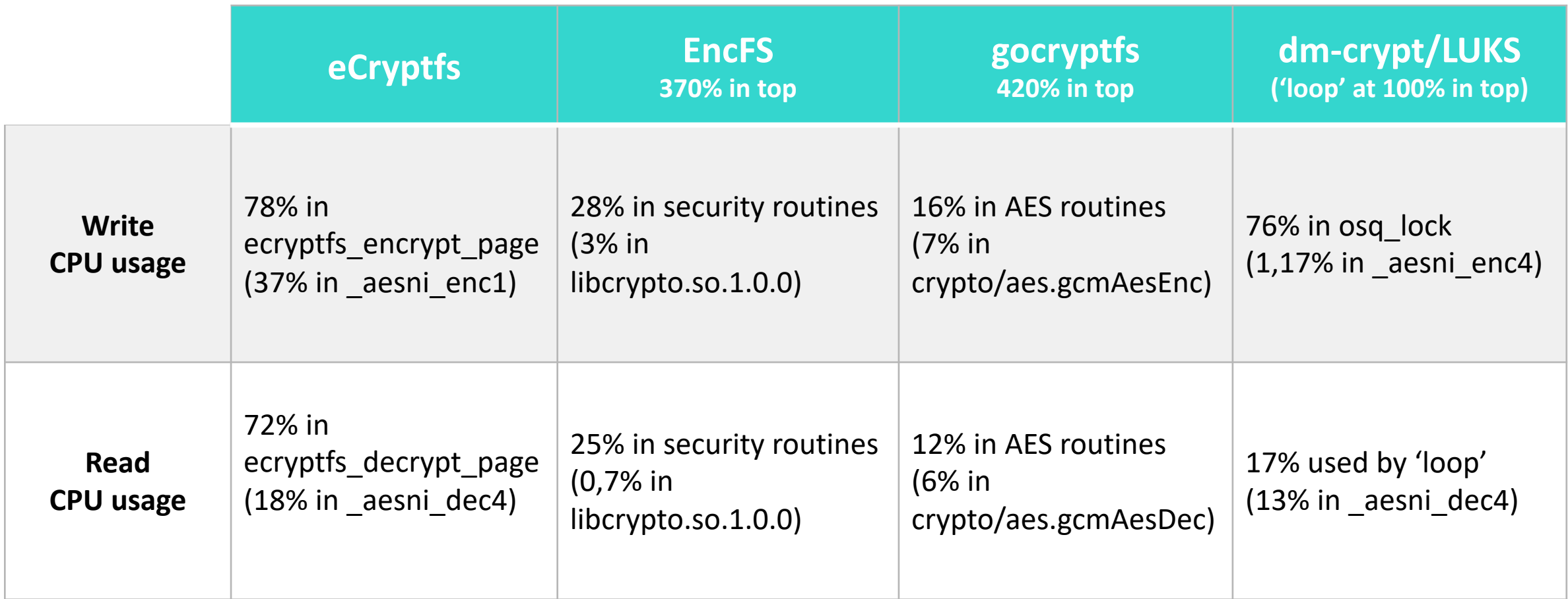

# Conclusion

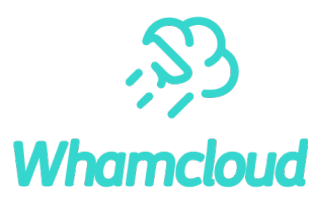

#### ▶ This is just early stage of evaluation.

- metadata performance evaluation
- possible other encryption solutions
- ▶ Pretty low performance level
	- noticeable exception of eCryptfs, but not suitable for use on top of Lustre
- ▶ Advantage of availability and simplicity
	- wait for implementation inside Lustre for good performance?
- ► Key management is closely-related hot topic.

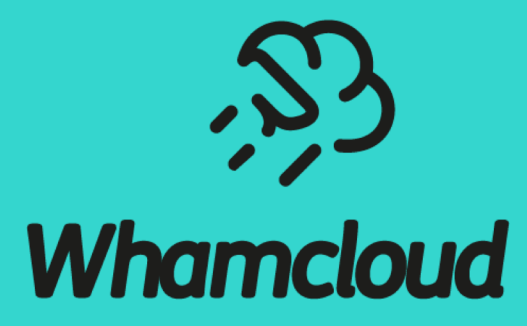

# **Thank you!**

sbuisson@whamcloud.com

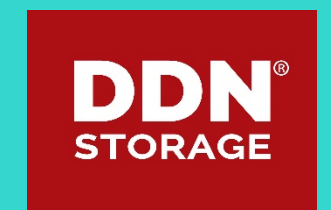